IMADA CO., LTD. Data Acquisition Software

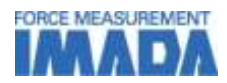

# Data Acquisition Software Z-LINK3

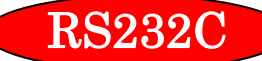

# Easy graphing of Force – Time. Recording time period can be set.

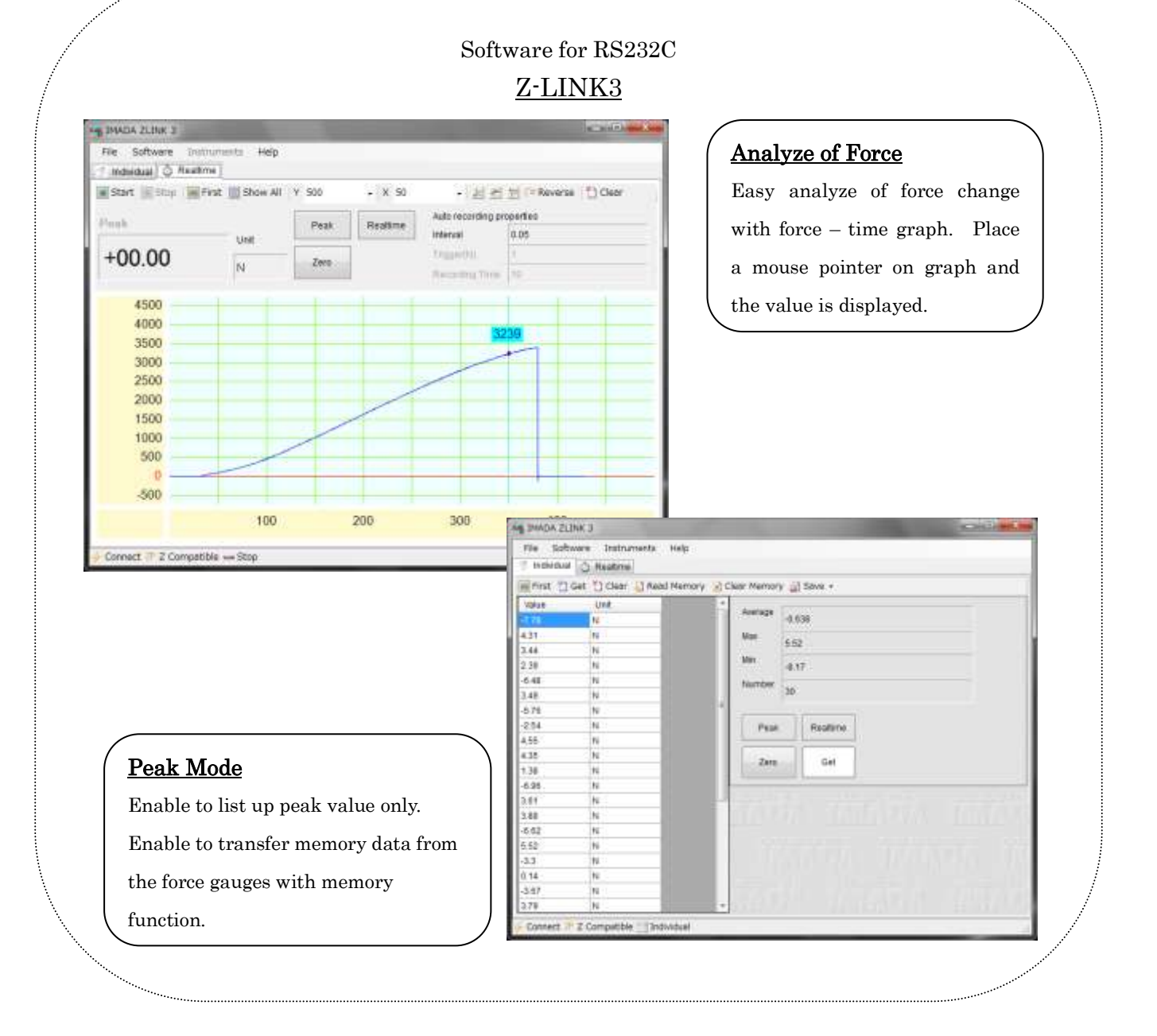

#### IMADA CO., LTD. Data Acquisition Software

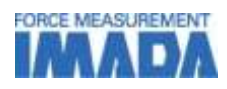

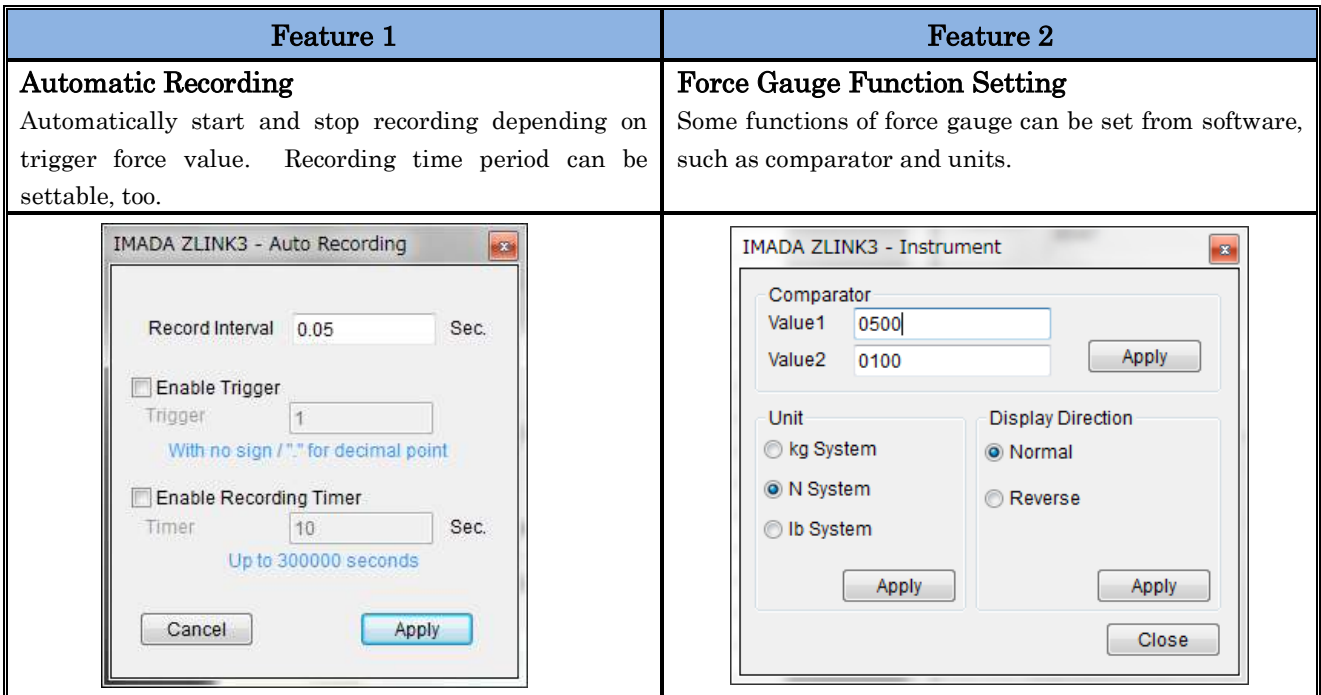

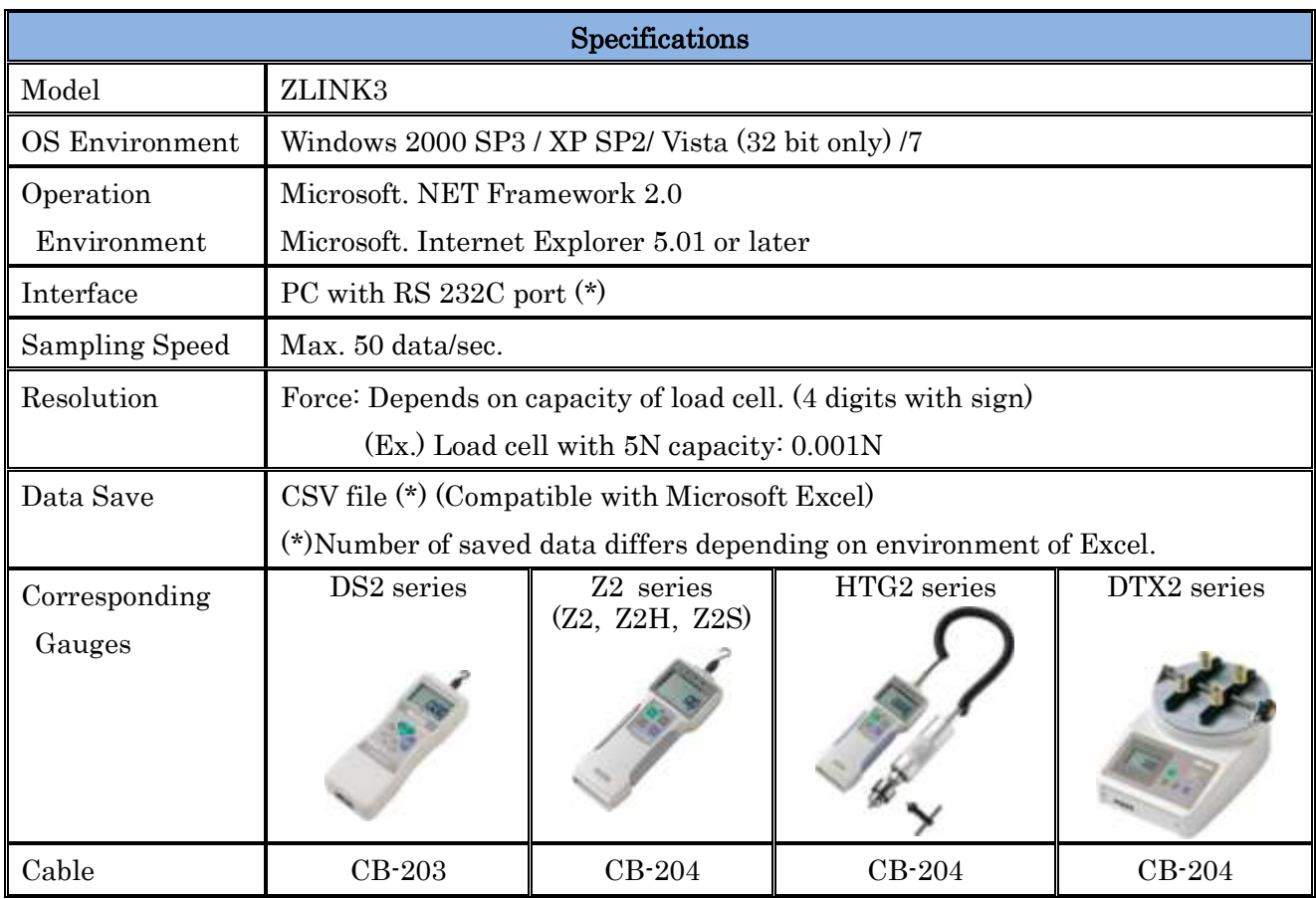

\*Some PC may not have RS232C port. In this case, please use USB port with an adapter between RS232C and USB. (We don't deal with the adapter.)

\*Please ask your local distributor or us about old models.

#### IMADA CO., LTD. Data Acquisition Software

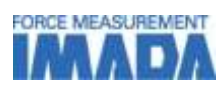

### [Sample of Print Preview]

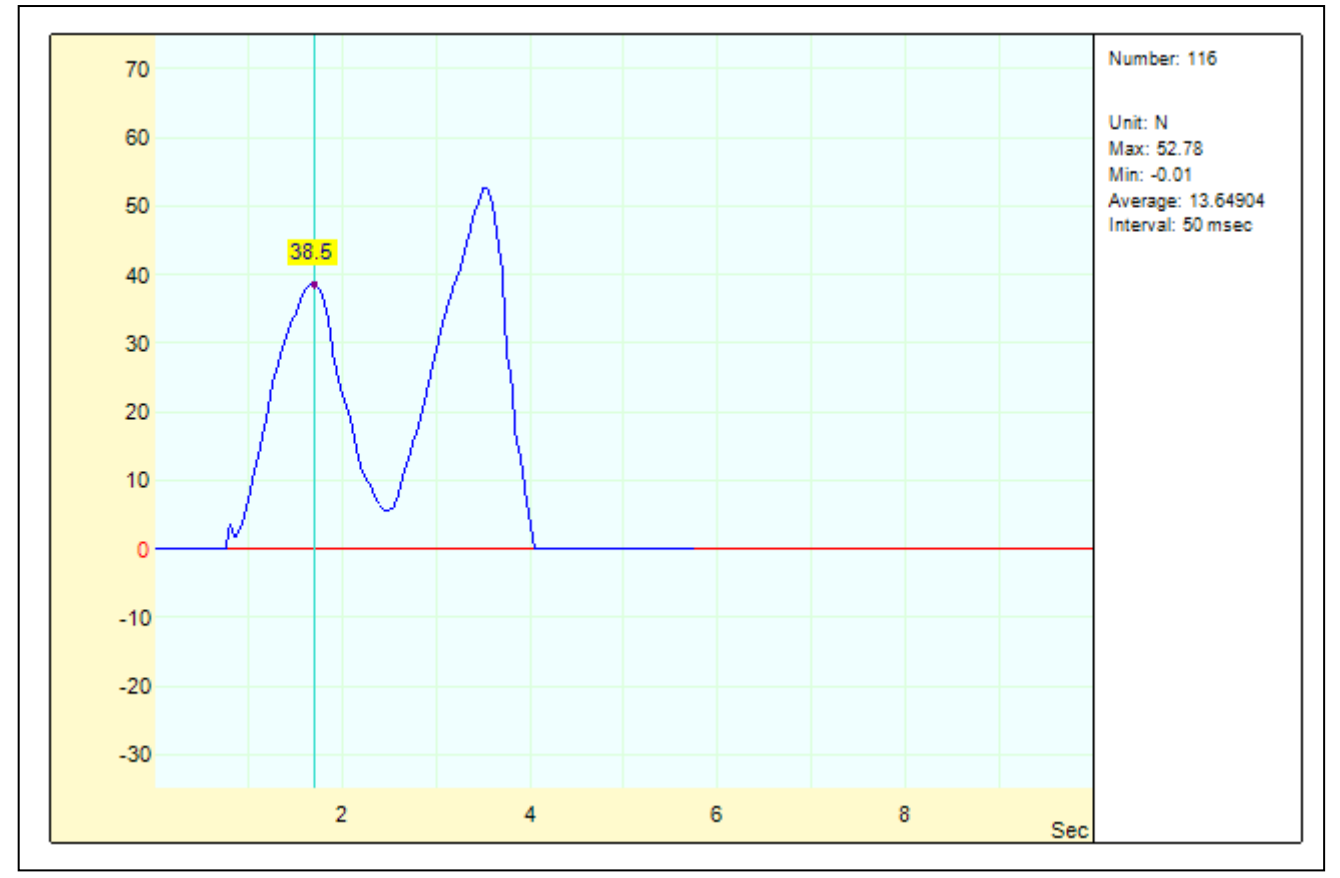

# [Note]

\*The contents may be changed without notice in advance.

\*Do note copy and use the contents without authority.

# [Caution]

\*This product is designed to use with digital force gauges and cables.

\*This product is protected by both Japanese and national law of copy right. It is banned to copy and distribute all or some part of the contents.

\*We do not accept return after shipment. Please check the operation condition and OS environment.